# **Newrez Servicing Released Delivery**

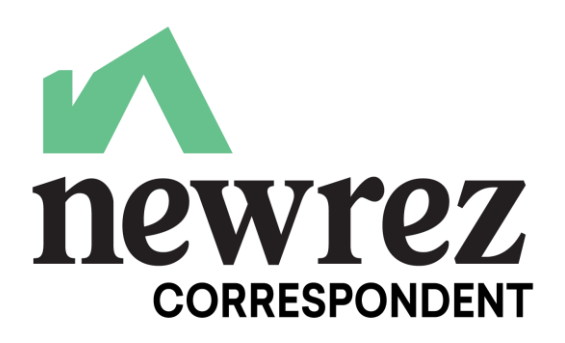

### **Getting Started**

#### **Primary contact for the purchase of the Servicing Released Commitments**

• **[CoIssueOperations@newrez.com](mailto:CoIssueOperations@newrez.com)** 

**If you are a current Newrez whole loan customer your Servicing Released Client ID will be separate and distinct from your Correspondent Client ID**

**FHLBank Indianapolis members will be provided admin rights to the Newrez web portal www.newrezcorrespondent.com to set up user access. The primary web admin will be set up once the web agreement has been executed. Newrez will notify you by email once setup is complete** 

**FHLBank Indianapolis members will be switching to the standard Newrez Final Doc Delivery method utilizing DocGenius provided by Indecomm. Please see the Final Docs job aid located [here](https://www.newrezcorrespondent.com/media/1562807/final-docs-docgenius-4-1-24.pdf) for additional guidance.**

#### **Post Funding Adjustments**

• Post funding adjustments – due to the borrower or to the seller (for escrows, SRP, etc), should be uploaded to the web portal via Image Central using the PFA Adjustment Request Form (which is available online) together with any supporting documentation using the PFA Adjustment option in the drop down

### **MSR Delivery Process**

#### **Web Portal/Document Delivery/Commitment Request Template Delivery**

- Sellers will need to log into the Newrez web portal to obtain new Newrez Servicer loan numbers for new commitments/deliveries into FHLBs system, LAS and disregard use of the SLS Servicer Loan number at this time
- Initial Closing/Credit PDF unindexed files will be uploaded to the Newrez web portal
- Sellers will also have available to them a Bulk upload option for multiple files
- If document discrepancies exist after the initial upload, the conditions will be emailed to the applicable contacts at the Seller via an autogenerated email at 7:30am each day and also posted to the Newrez website for the Seller to log into and review/resolve by uploading any documents as Trailing/Suspense Documents to clear the condition

#### **Funding of Commitments to PFI**

- Any loan validated by our operations team will be subsequently funded/boarded
- There will no longer be an approval of a funding memo required. A Purchase Advice Report (formerly known as Automated Funding Memo) will be sent out via email to the applicable contacts at each Seller daily. If funds are owed to Newrez, the wire instructions will be provided on this email for the Seller to provide to Newrez

### **Reserving Loan Numbers Through the Newrez Portal**

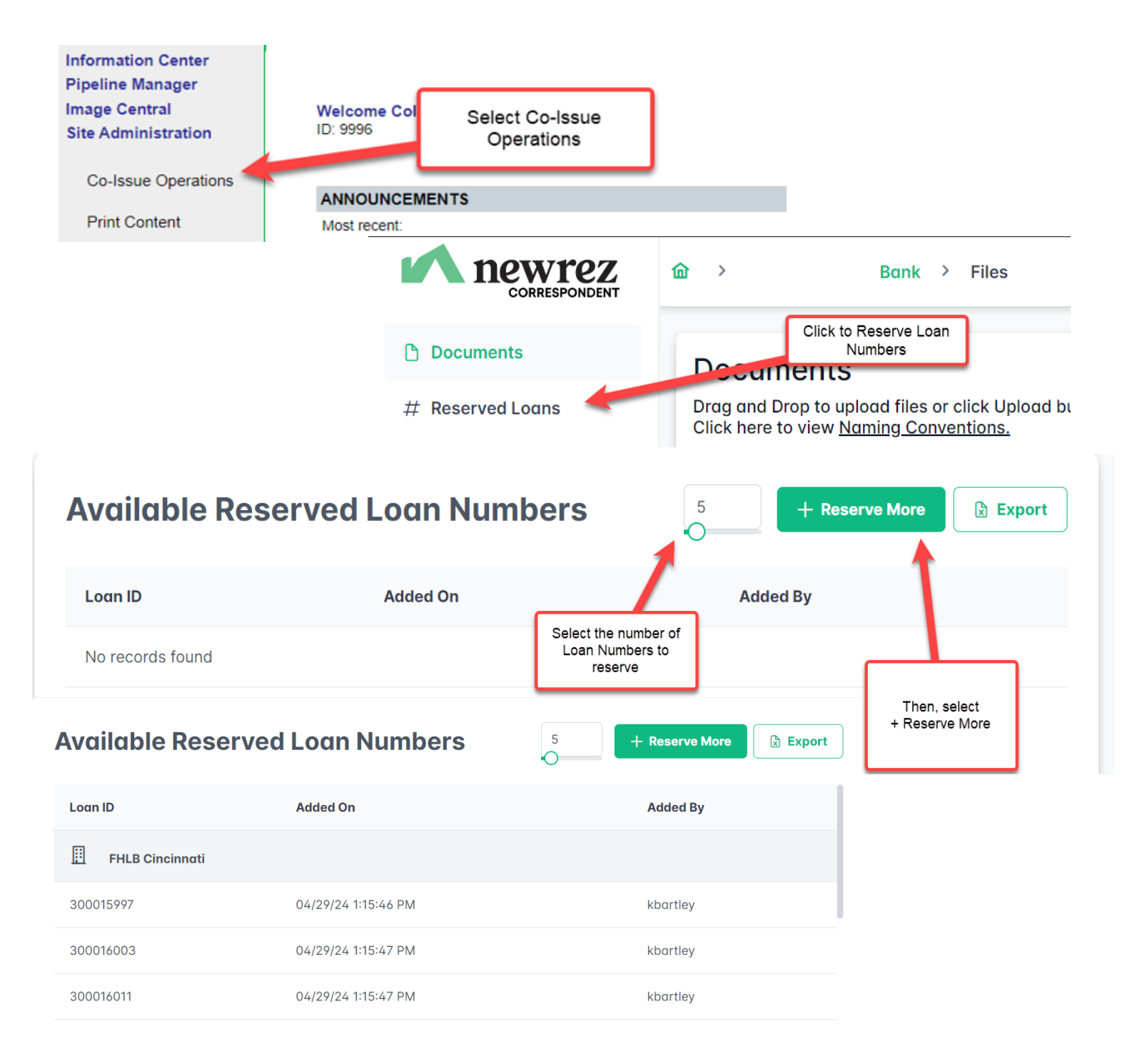

## **Delivering/Uploading Through the Newrez Portal Using Image Central**

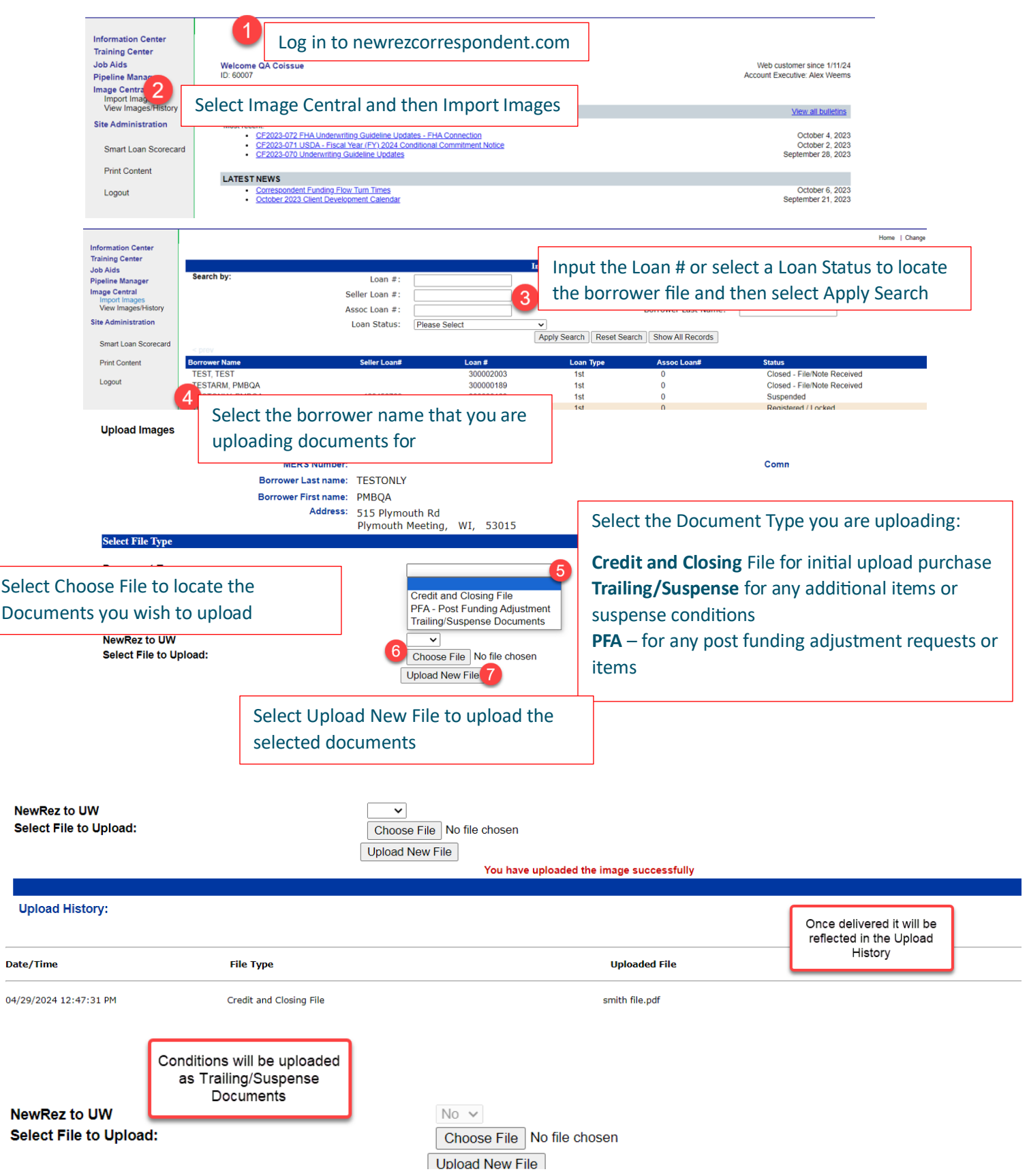

# **Delivering/Uploading Through the Newrez Portal Using Co-Issue Operations ("Drag and Drop" or Bulk Uploads)**

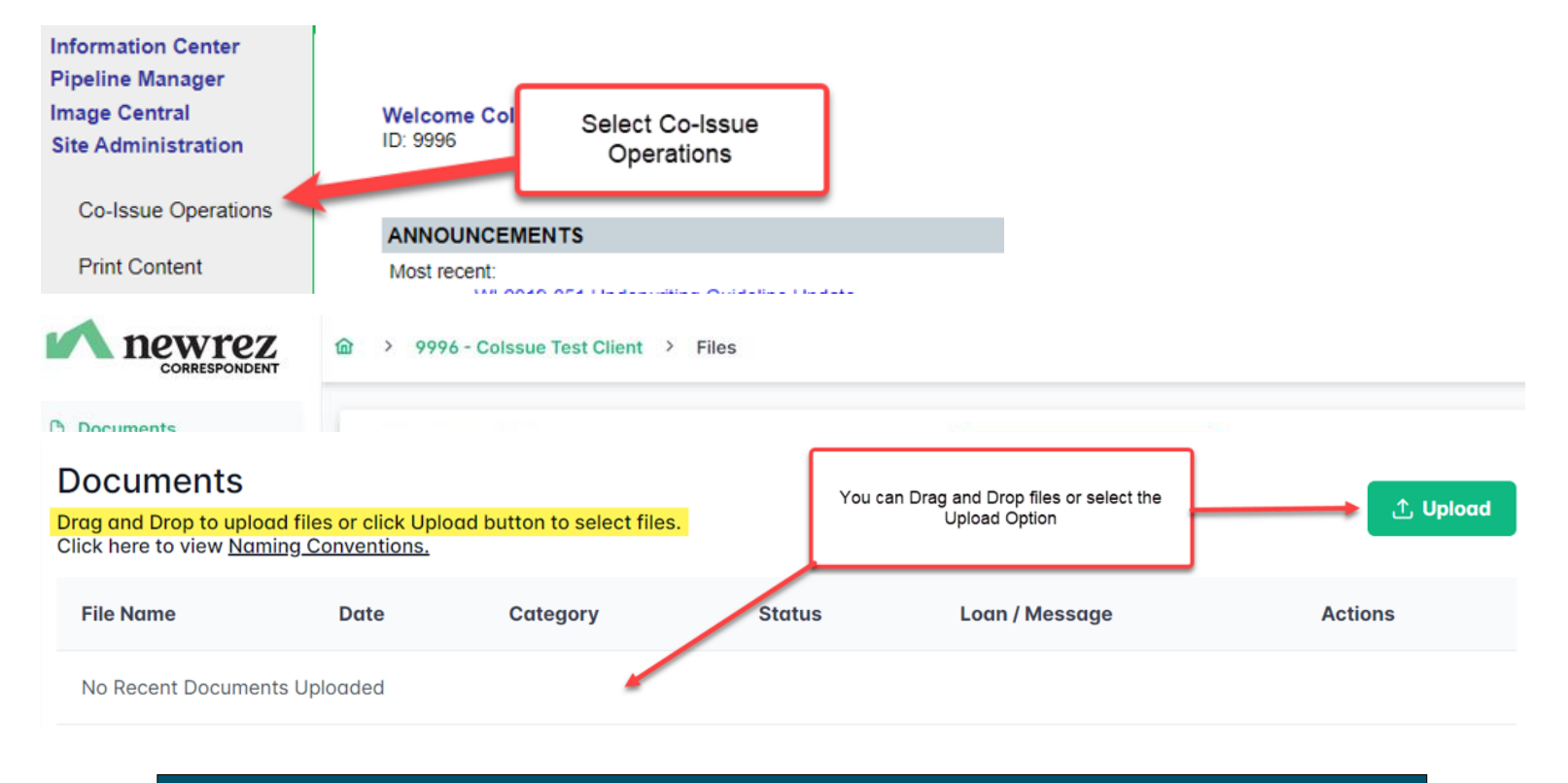

**For Questions Contact your Regional Sales Manager or our Underwriting Support Desk: 877-700-4622 Option #4 or correspondentunderwritingsupport@newrez.com**